# **Duration:**  $2\frac{1}{2}$  Hours **Max Marks:** 75

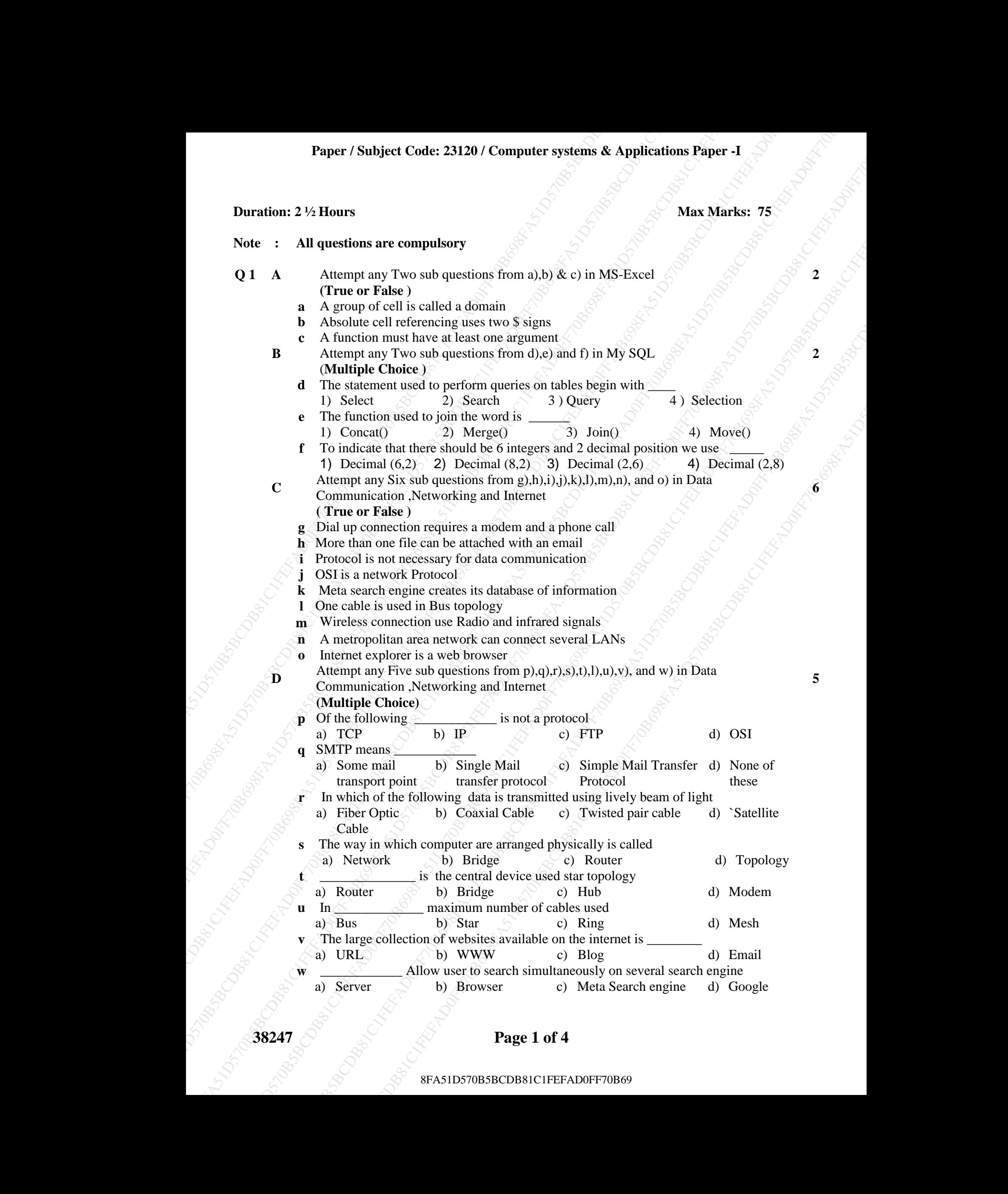

# **38247 Page 1 of 4**

- **Q 2 A** Attempt any one sub questions from a) & b) in Data Communication ,Networking and **8 8** 
	- **a** Explain the different uses of Internet.
	- **b** Define Topology. Explain Bus topology.
	- **B** Attempt any one sub questions from c) & d) in Data Communication ,Networking and Internet **7** 
		- **c** Explain Blog and Search Engine.
		- **d** What is hacking and explain any three types of hackers.

**Q 3 A** Answer any one sub question from a) and b) in My SQL **8**

- **a** Write MySQL statement to create a Table name: UNIT\_SALES Salesman Id(SID, Integer Primary Key, Not Null), Product name(PName Variable length of character 30), no. of units to be supplied(Qty\_units Integer),date of supply (DOS, Date), store no (S\_No integer).
- Attention of the material of the material fields and the material of the material of the material of the material of the material of the material of the material of the material of the material of the material of the mate Atterny any one sub-questions from a) & b) in Data Communication, Networking and<br>
In Equition Tapologic Espliton Base products:<br>
Define Tapologic Espliton Base products from a set of the communication Networking and<br>
Defi **SPACE THE CONSULTER CONSULTER CONSULTER CONSULTER CONSULTER CONSULTER (SPECIFIC THE CONSULTER CONSULTER CONSULTER CONSULTER CONSULTER CONSULTER CONSULTER CONSULTER CONSULTER CONSULTER CONSULTER CONSULTER CONSULTER CONSU Fagre:** /Subject Code: 23129) / Computer systems & Applications Pieper 4<br>
Marcus (as y<br>
a language the unitary one of herenote<br>
B language the unitary one of herenote<br>
B language the signification (as the unitary of the **Example 45 Constraint the constraint of the state of the state of the state of the state of the state of the state of the state of the state of the state of the state of the state of the state of the state of the state o Paper 7 Subject Code: 2312B / Compatter systems & Applications Paper -1**<br> **Q2** A Attention was only besite to form and As b) and Communications Asteroching and<br> **B** Explain the strictive transit from the space of the str **Faster /Subject Code: 23120 / Computer systems & Applications Paper -1**<br> **Attention**<br> **BESTARD ACTION CONSULS (CONSULS CONSULS CONSULS 2018)**<br> **BESTARD ACTION CONSULS CONSULS CONSULS CONSULS CONSULS 2018**<br> **BESTARD ACTIO Paper / Subject Code: 23120 / Computer systems & Applications Paper / Subjects and Region in African and Region in African and Region in African and Region in African and Region in African and Region in African and Based Paper / Subject Code: 23120 / Computer systems & Applications**<br>
16 Linear and metrics of Internet<br>
16 Linear transformations a System Paper of Internet<br>
16 Linear transformations a System Paper of Internet<br>
16 Linear tra **b** Write MySQL statement to create a table called CLASS contains Columns in the table: Admission number (ADM\_NO , Integer, Primary key),first name (FNAME, character(15), Last name (LNAME, character(15)),Date of birth(DOB,date), marks in HSC(HSC\_MARK,Integer), gender (GEN ,Boolean),
	- **B** Answer any one sub question from c) and d) in My SQL **7 7 7** 
		- **c** There exists a table called Emp containing the columns EMP Number ENO, integer, Primary Key), Name (NAME, character variable width 20), Date of birth (DOB, Date), Gender (GENDER, character width 1) and Department (Dept, character variable width 4).
			- Write MySQL statements for the following.
			- i) Display the structure of the table.
			- ii) Display all the information from the table.
			- iii) Add a new column Salary( Sal , decimal(7,2) at the end of the table
			- iv) Delete the row where Emp number of the emp is 1001.
			- v) Change the Department of emp with Empno 1004 to Admin
			- vi) Rename the table Emp to Empoyee
			- **Explain the following inbuilt function in My SQL**

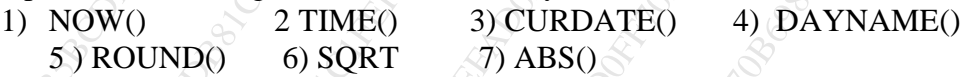

- Answer any one sub question from a) and b) in My SQL **8** 
	- There exist a table TAX containing columns Pan Number (PAN, Integer), name (NAME, variable character), City (CITY character),Taxable Income(INC,Integer)

and Income Tax(ITAX,Integer)

Write MySQL queries for the following

i) Display Pan Number , Name and Income Tax

ii) Display Pan Number , Name and Income Tax where taxable Income is more than the Average Taxable

iii) Display City, maximum and minimum Taxable income group by city

iv) Display Pan Number , Name and taxable Income where income tax is equal to the highest Income Tax

v) Display all the rows where name contains 'B'

### **38247 Page 2 of 4**

#### **Paper / Subject Code: 23120 / Computer systems & Applications Paper -I**

**b** There exist a table FLIGHT having columns flight number (FNO, integer), destination name (DEST, character), Stopover name (STOP, character), and amount of the ticket(AMT, integer)

Write MySQL queries for the following

i) Display flight number, destination name and amount collected for the stopover Dubai.

ii) Display flight number, destination name and stop over name where amount collected is above average amount collected.

iii) Display all the rows from the table in ascending order of stop over and descending order of amount collected

iv) Display flight number and destination name group according to stop over names

**B** Answer any one sub question from c) and d) in My SQL **7**

**c** There exist a table STAFF with columns Employee ID (E\_ID, integer), employer name (ENAME, character), department ID (DID, integer) manager id (MGID, integer), salary (SAL, numeric) and hiring date (HDATE, date)

Write MySQL queries for the following:

i) Display all the rows from this table

- ii) Display the name and hiring date of all the employees who do not have manager iii) Display employer name as employee name (EMPNAME) from the table
- iv) Display employee ID, department ID and salary of the employees whose manager ID is 102 or 105

v) Display the employee ID employee name and salary of the employees whose salary is greater than 15000

- There exist a table examination containing columns exam seat number (ESNO,
	- integer), name of the student(SNAME, variable character), gender (GEN, character), marks (MKS, numeric) and grade (GRADE, character)

Write MySQL queries for the following

i) Display all the rows where the grade is B

ii) Display seat number, name and marks of students whose marks are equal to to lowest marks

iii) Display seat number, marks and grade of students whose marks are above average marks

iv) Display gender, minimum marks and maximum marks of students grouped by grades

**A** Answer any one sub question from a) and b) in MS-EXCEL **8** 

**a** The following data has been entered in a worksheet.

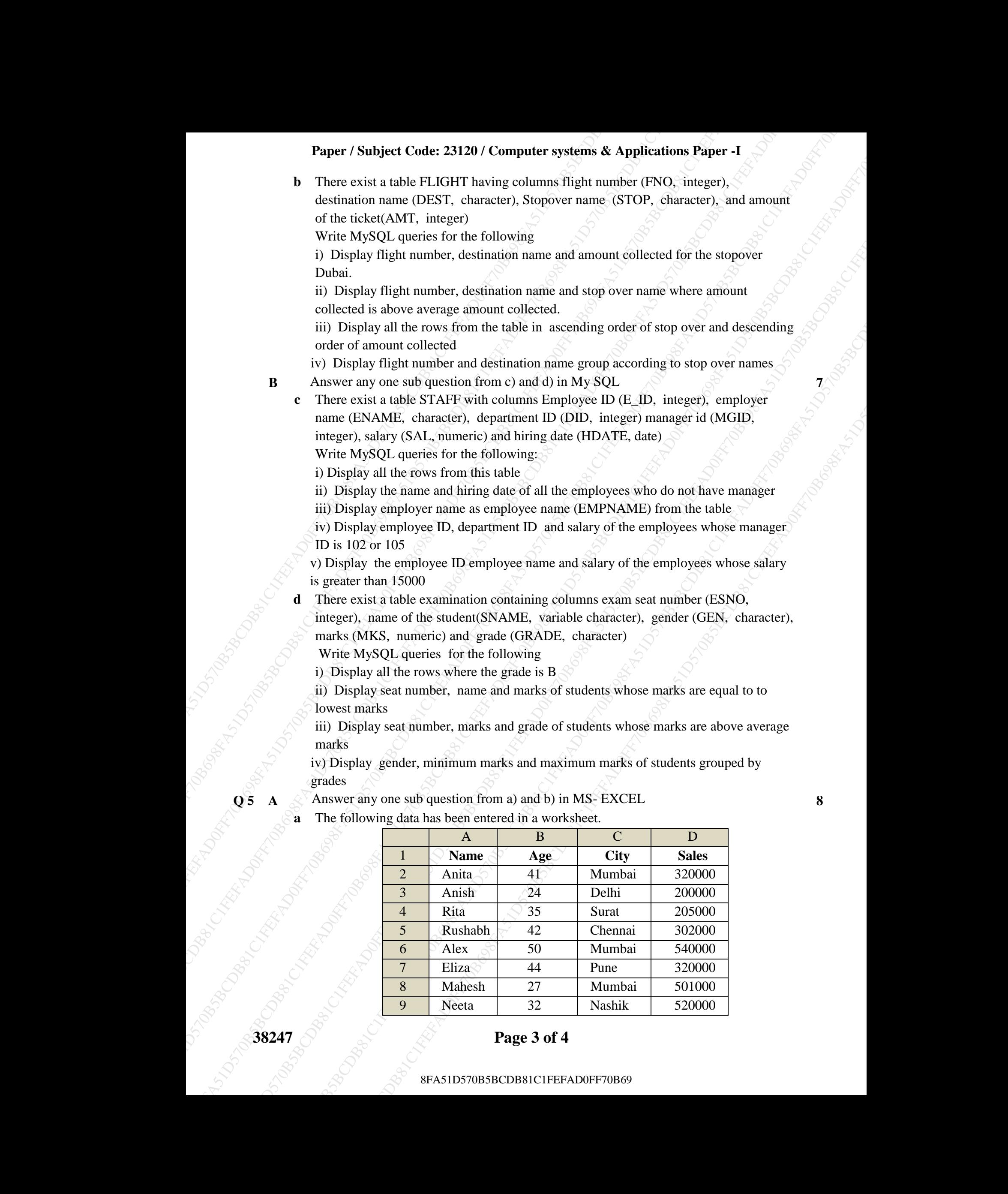

### **38247 Page 3 of 4**

#### 8FA51D570B5BCDB81C1FEFAD0FF70B69

#### **Paper / Subject Code: 23120 / Computer systems & Applications Paper -I**

Write the steps to -

- 1) Sort the data in the ascending order of Name
- 2) Calculate subtotal of sales for each city.
- **b** The following spread sheet contains the amounts invested, the rate of interest and the period of investment in years. Write the steps to obtain the simple and compound interest in columns C and D.

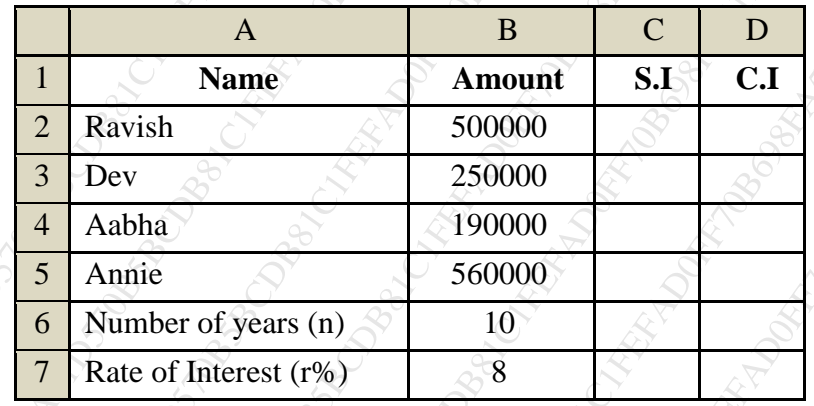

Given that, Simple Interest  $(S,I) = (p*n*r)/100$ Compound Interest  $(C.I) = p*(1+r/100)^n - p$ 

- **B** Answer any one sub question from c) and d) in MS- EXCEL
	- **c** Answer the following using spreadsheet giving the runs scored by batsman in 5 matches.

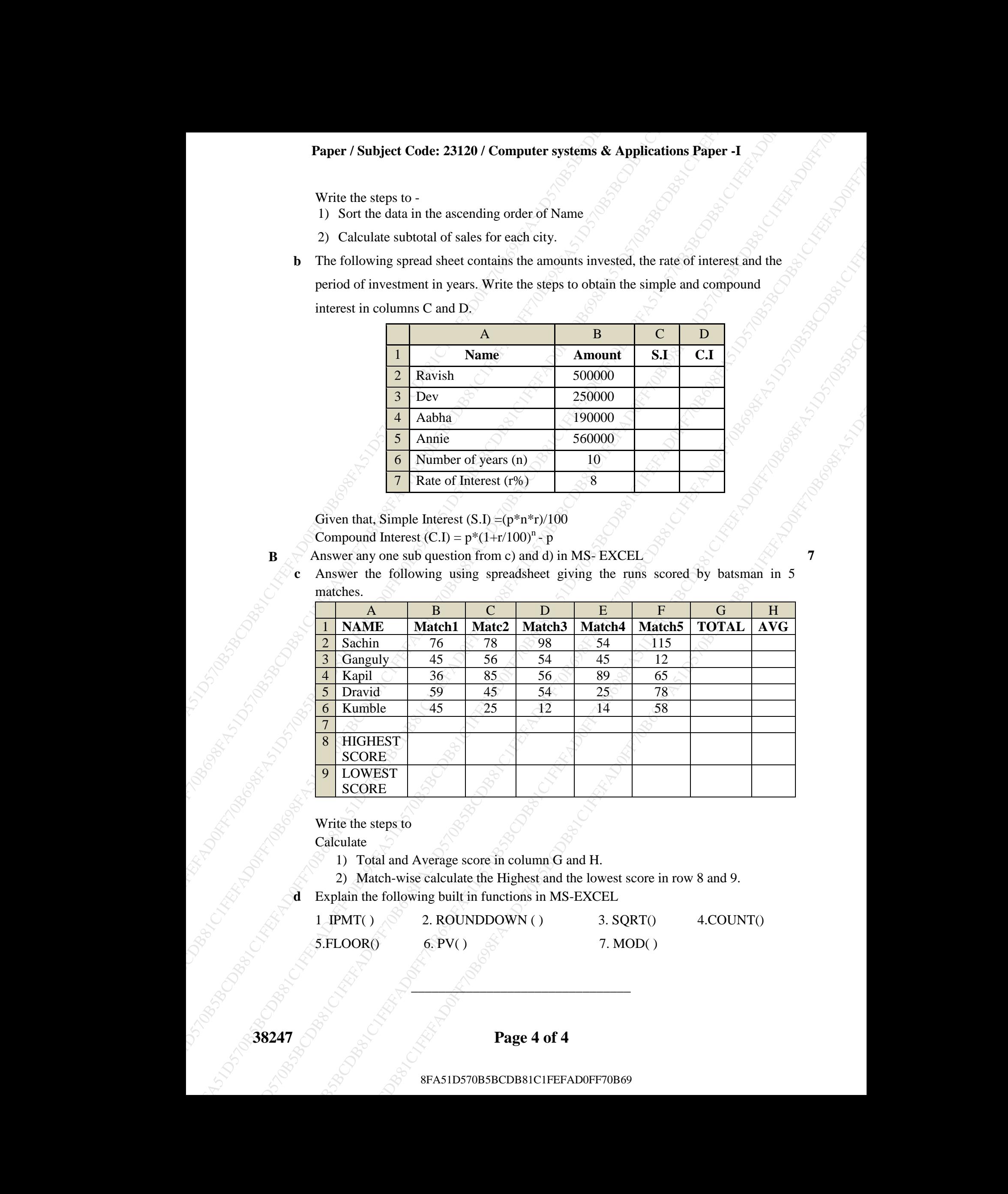

Write the steps to

Calculate

1) Total and Average score in column G and H.

2) Match-wise calculate the Highest and the lowest score in row 8 and 9.

Explain the following built in functions in MS-EXCEL

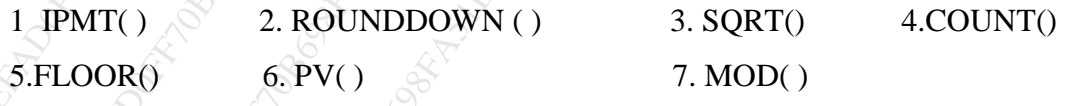

## **38247 Page 4 of 4**

 $\overline{\mathcal{L}}$  , and the set of  $\overline{\mathcal{L}}$